### 21 11 24

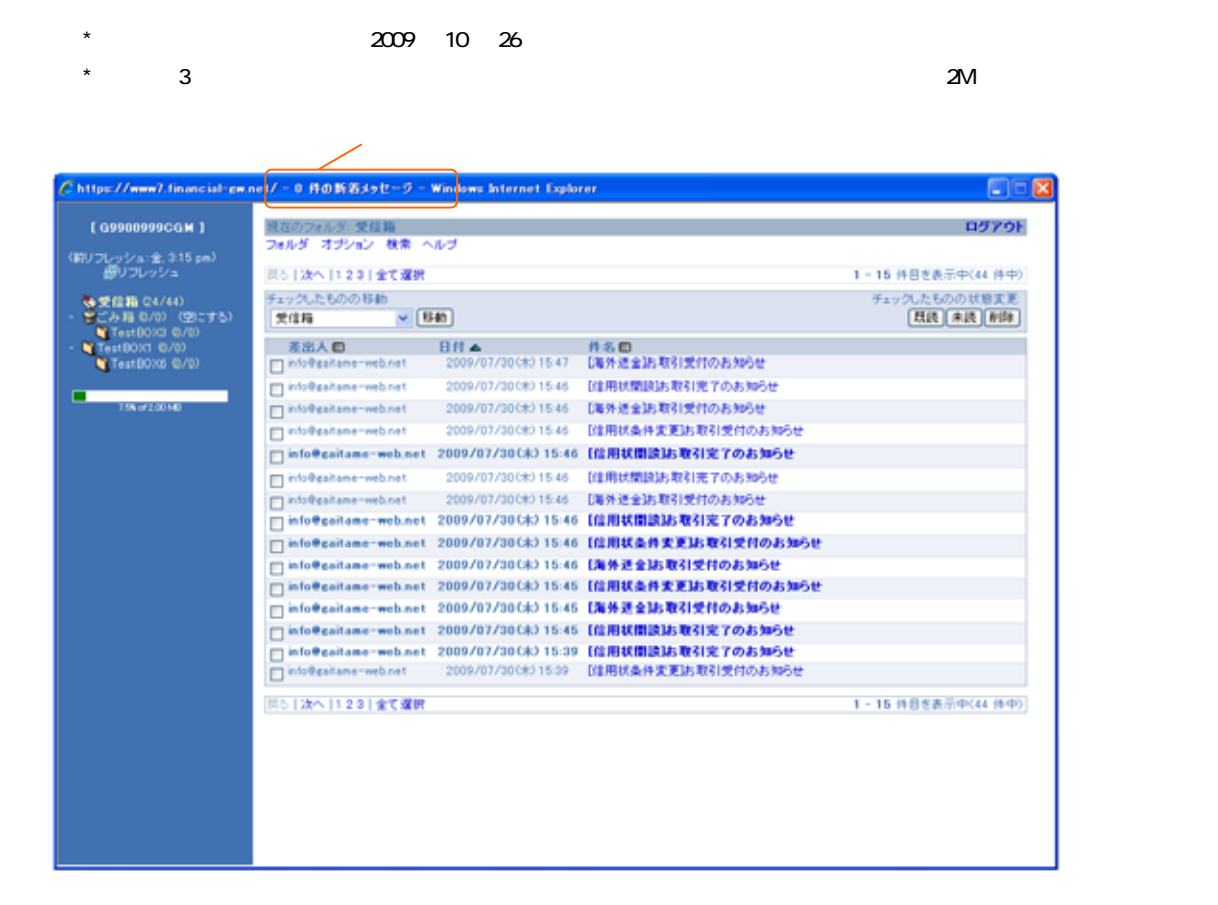

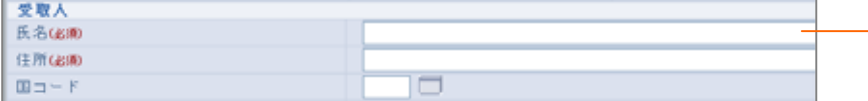

 $\star$ 

 $\star$ 

 $\star$   $\sim$  CSV  $\sim$ 

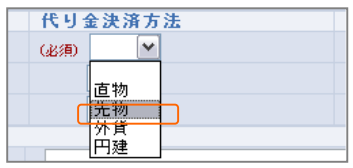

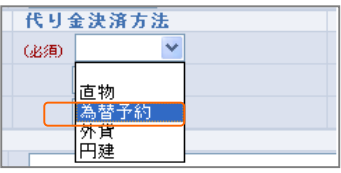

為替予約 USD 70,000.00

 $USD = 10,000,00$ 

外貨

I

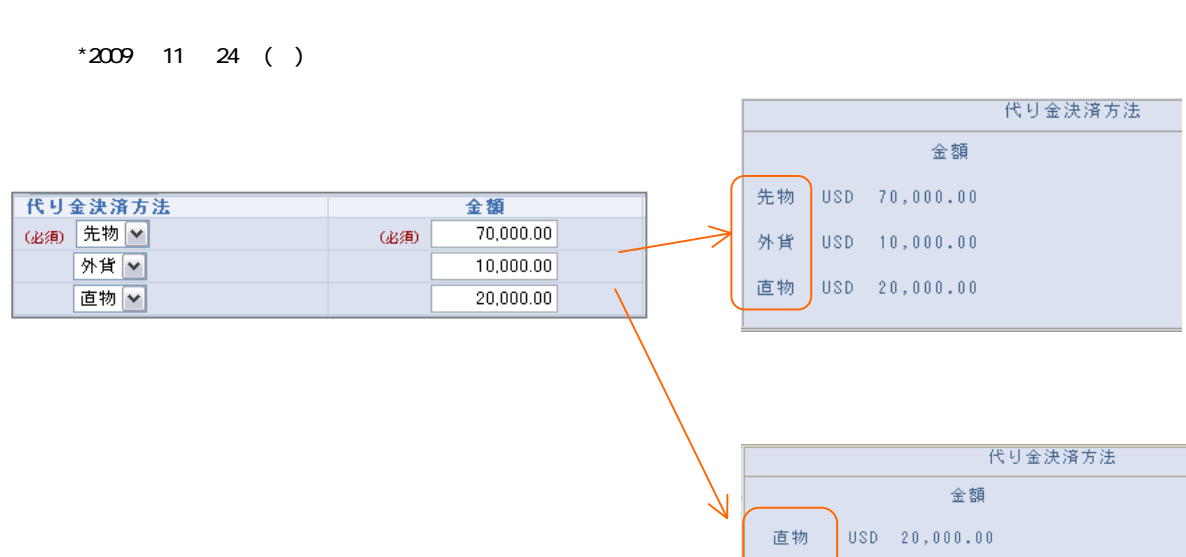

 $\star$ 

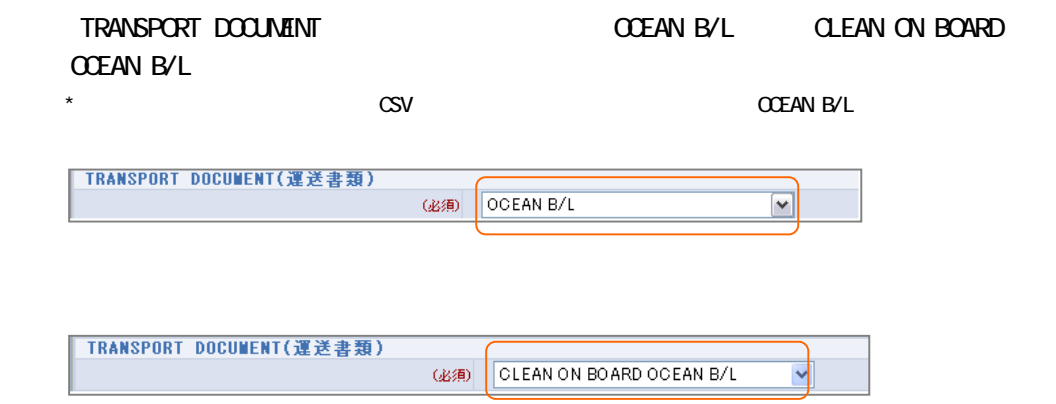

 $B/L$ 

 $*$ B/L $*$ B/L $*$   $\blacksquare$ 

# **CLEAN ON BOARD OCEAN B/L** FULL SET LESS ONE ORIGINAL **OTHER**

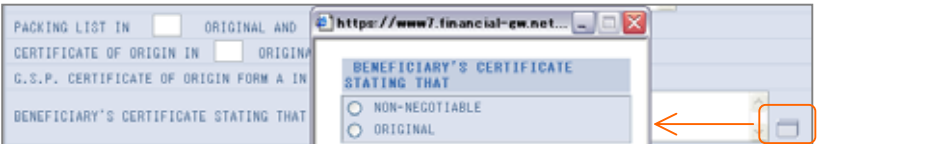

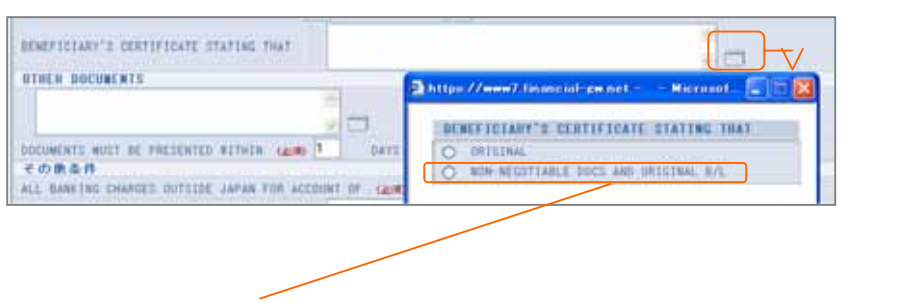

**OTHER** 

## OLEAN ON BOARD OCEAN B/L FULL SET LESS ONE ORIGINAL

 $*$   $\infty$  CSV  $\infty$ 

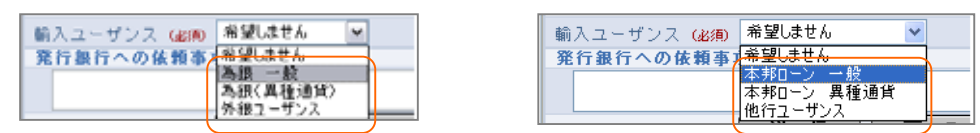

# BENEFICIARY CONSENT

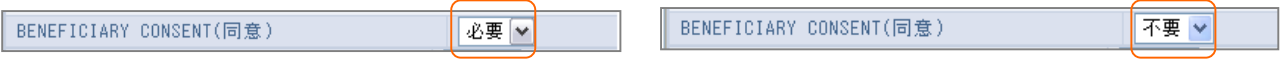

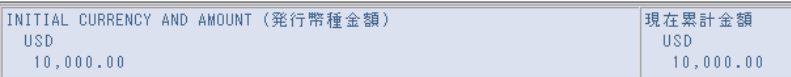

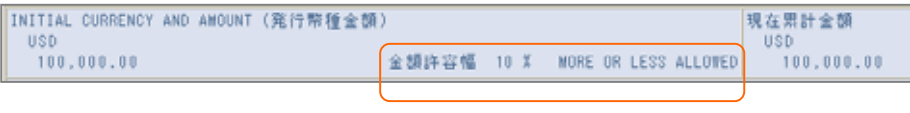

IN ACCORDANCE WITH THE DOCUMENTARY CREDIT AGREEMENT SUBMITTED TO YOU, I/WE HEREE<br>| TERMS OF THIS CREDIT.

 $\boxed{6}$  AMOUNT INCREASED BY 2,000.00 MAKING AGGREGATE AMOUNT OF  $12,000.00$ 

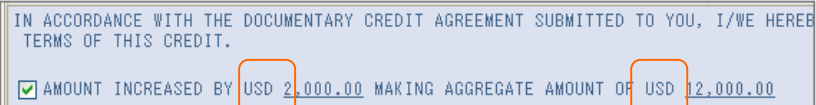

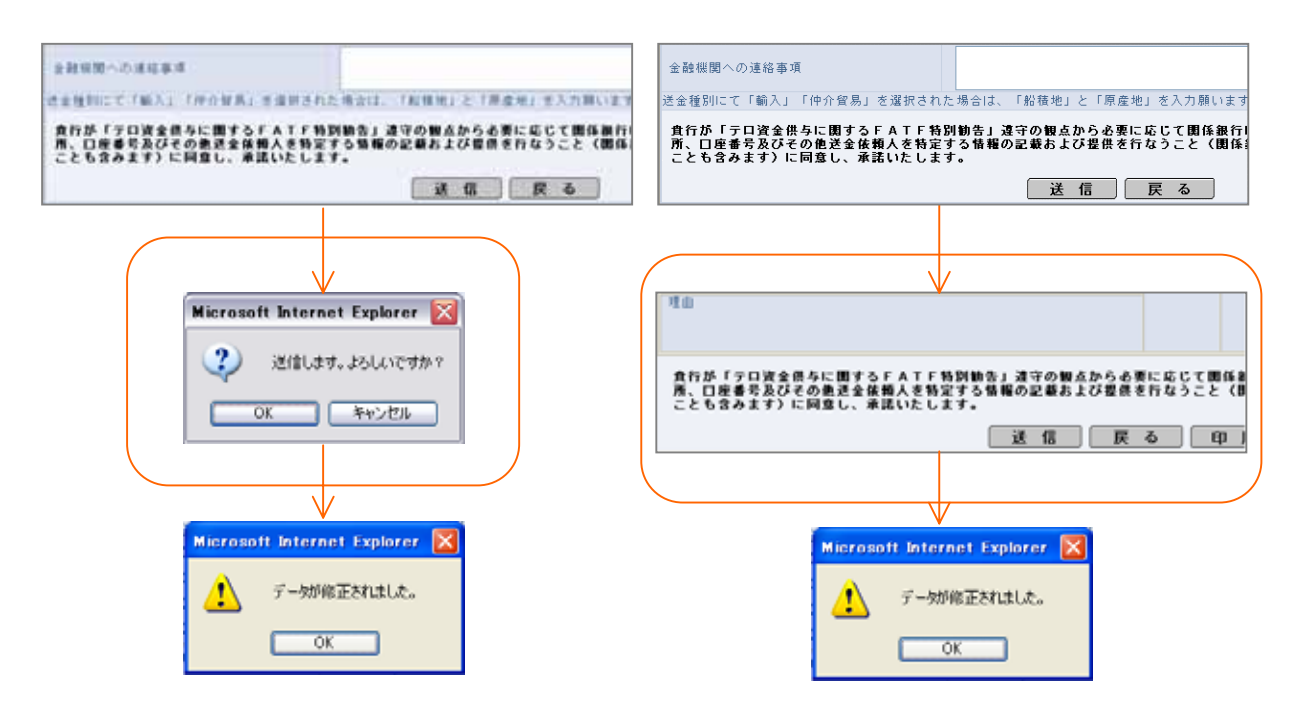

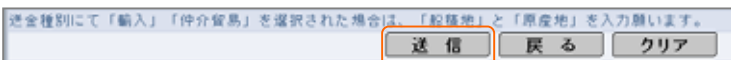

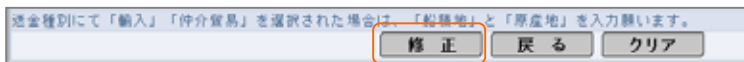

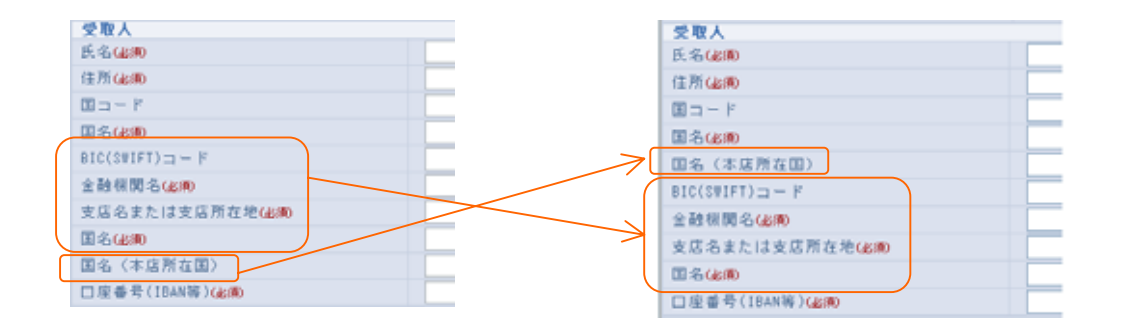

 $\blacksquare$ BAN  $\blacksquare$ 

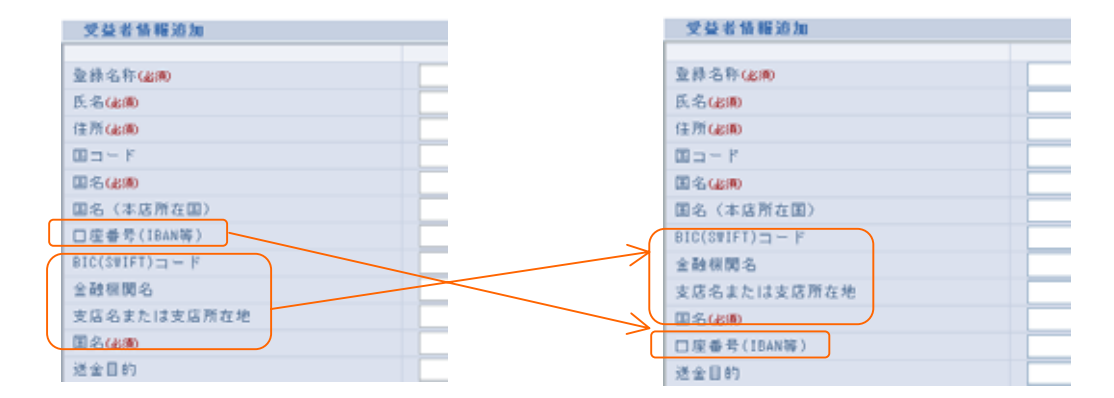

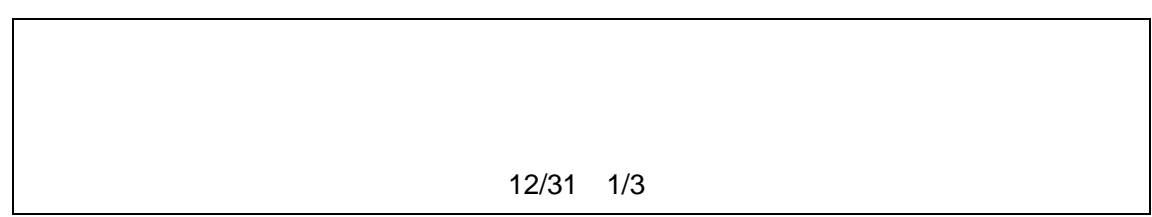